# The effect of age on entheseal changes: a study of modifications at appendicular attachment sites in a large sample of identified human skeletons

Supporting Information (A)

Sébastien Villotte, Frédéric Santos\*

October 20, 2022

# **Contents**

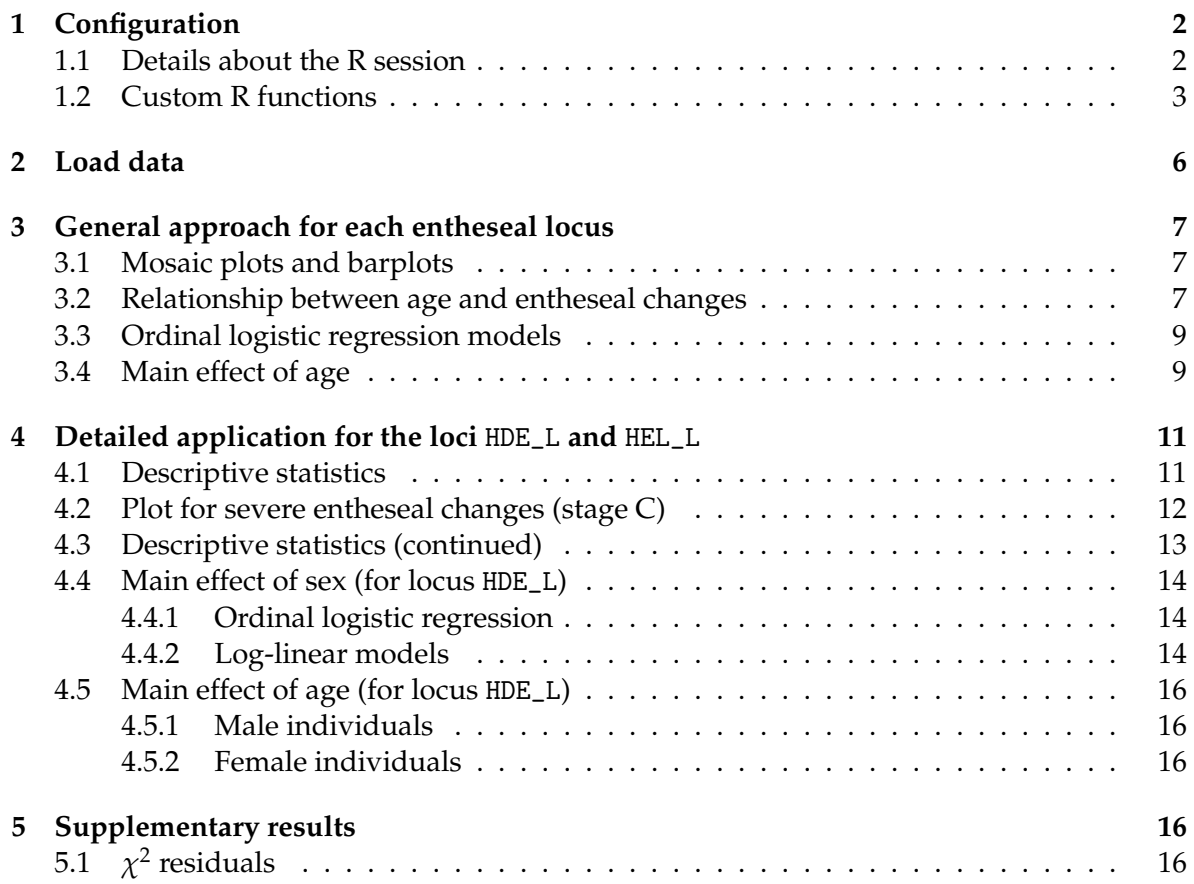

<sup>\*</sup>sebastien.villotte@cnrs.fr, frederic.santos@u-bordeaux.fr

# <span id="page-1-0"></span>**1. Configuration**

#### <span id="page-1-1"></span>**1.1. Details about the R session**

This document aims to facilitate the replication of a subset of results (tables or figures) presented in our article. As stated in the main text of the article, our data are hosted on Zenodo [\(Villotte, 2022\)](#page-17-0). All the analyses were performed using R [\(R Core Team, 2022\)](#page-17-1), and this document has been built with Org mode 9.5.5 for Emacs 28.2 [\(Schulte, Davison, Dye, & Dominik,](#page-17-2) [2012\)](#page-17-2).

Along with R version 4.2.1 (2022-06-23) itself, the following R packages are loaded, using their version available on CRAN at a fixed date (2022-10-01), thanks to the {groundhog} R package [\(Simonsohn & Gruson, 2021\)](#page-17-3) :

```
## Use groundhog to improve the reproducibility:
library(groundhog)
gday <- "2022-10-01"
## Load the following packages:
groundhog.library("car", date = gday)
groundhog.library("gdata", date = gday)
groundhog.library("genodds", date = gday)
groundhog.library("here", date = gday)
groundhog.library("MASS", date = gday)
groundhog.library("tidyverse", date = gday)
groundhog.library("vcd", date = gday)
```

```
Additional details about the R session:
 print(sessionInfo(), locale = FALSE)
R version 4.2.1 (2022-06-23)
Platform: x86_64-pc-linux-gnu (64-bit)
Running under: Manjaro Linux
Matrix products: default
BLAS: /usr/lib/libopenblasp-r0.3.21.so
LAPACK: /usr/lib/liblapack.so.3.10.1
attached base packages:
[1] grid stats graphics grDevices utils datasets methods
[8] base
other attached packages:
[1] vcd_1.4-10 forcats_0.5.2 stringr_1.4.1 dplyr_1.0.10
[5] purrr_0.3.4 readr_2.1.2 tidyr_1.2.1 tibble_3.1.8
[9] ggplot2_3.3.6 tidyverse_1.3.2 MASS_7.3-58.1 here_1.0.1
[13] genodds_1.1.2 gdata_2.18.0.1 car_3.1-0 carData_3.0-5
[17] groundhog 2.1.0
```
#### **1.2. Custom R functions**

Several additional R functions were written. The first one allows for the comparison of the entheseal changes across age groups (using Fisher exact tests and generalised odds ratios), and produces a summary similar to Tables 7, 8, 10, 11 in the main text of our article.

```
compare_ag \leq- function(data, site = "HDE_L") {
    ## 1. Initialize an empty dataframe of results:
    res <- combn(x = levels(data$Age_group), m = 2) |>
        t() |>
        as.data.frame() |>rename(Group1 = V1, Group2 = V2) |>
        mutate(p_value_Fisher = NA) |>
        mutate(Gen_OR = NA)
    ## 2. Perform Fisher tests & Compute generalized OR:
    for (i in 1:uvw(res)) {
        temp <- subset(data, Age_group %in% res[i, 1:2]) |>
            droplevels()
        if (nlevels(temp[, site]) < 2) {
            return(NULL)
        }
        res[i, 3] <- round(
            fisher.test(temp$Age_group, temp[, site])$p.value,
            digits = 3)
        genor <- genodds(
            response = temp[, site],group = temp$Age_group
        )
        res[i, 4] <- paste0(
            "GenOR = "round(exp(genor$pooled_lnodds), 3),
            "; IC = [",
            round(exp(genor$pooled_lnconf.int)[1], 3),
            ", ",
            round(exp(genor$pooled_lnconf.int)[2], 3),
            "]; p = ",
            round(genor$pooled_p, 3)
        )
    }
    ## Return dataframe of results:
   return(res)
}
```
The second one, eta2(), allows for the computation of correlation ratios (usually denoted *η* <sup>2</sup> between a continuous and a categorical variable.

```
var_inter <- function(x, groups) {
### x: numeric vector; groups: a factor
    moyennes \leq tapply(x, INDEX = groups, FUN = mean)
    effectifs \leq tapply(x, INDEX = groups, FUN = length)
    return((sum(effectifs * (moyennes - mean(x))^2)) / length(x))
}
var_tot \leq function(x) {
   return(sum((x - mean(x))^2) / length(x))
}
eta2 <- function(x, groups) {
### x: numeric vector; groups: a factor
### Computes the correlation ratio between x and groups
    dtf \leq data.frame(x = x, groups = groups)
    if (any(is.na(dtf))) {
        dtf <- na.omit(dtf)
    }
   return(var_inter(dtf$x, dtf$groups) / var_tot(dtf$x))
}
```
The R code below allows for the generation of barplots that describe, for each sex, the repartition of age classes, in a similar spirit of Figure 9 in [Listi](#page-17-4) [\(2016\)](#page-17-4). This is used for Figure 3 from our main text. Note that this graphical representation only makes sense because all age groups have a roughly similar number of individuals in the whole sample.

```
### Barplots for severe entheseal changes (Fig. 3 in main text):
cp2 <- function(x) {return(sum(x == "C", na.rm = TRUE))}
palette(c("navy", "royalblue", "yellow", "orange", "red"))
barplot2 <- function(data, sex, legend = TRUE, sites = c("HDE_L", "HEL_L")) {
    temp <- subset(data, Sex == sex)
    tab \leftarrow apply(X = \text{temp}[, sites],
        MARGIN = 2,
        FUN = function(x) tapply(x, FUN = cp2, INDEX = temp$Age_group)
    ) |>prop.table(margin = 2)
    barplot(100 * tab, beside = FALSE, col = 1:5,
            ylab = "Percent",
            legent.text = legend,main = paste0("Frequencies of stage C by age group (", sex, ")")}
```
Finally, the R code below displays a table summarizing Pearson residuals and standardized residuals after a  $\chi^2$  test, in a similar spirit of Table 1 from [\(Sharpe, 2015\)](#page-17-5).

```
chisq_resid <- function(age, locus) {
### age, locus: two factors.
   tab <- table(age, locus)
   chi <- chisq.test(tab)
   res <- chi$residuals
   std <- chi$stdres
    ## Put all reuslts in the same table:
    int <- interleave(tab, res, std) |>
       as.matrix() |>round(2)
    intd <- data.frame(Age = rownames(int),
                       Type = c("Observed", "Pearson res.", "Std. res."),
                       int, row.names = NULL)
   return(intd)
}
```
# <span id="page-5-0"></span>**2. Load data**

We first load data into R, and summarize the dataframe.

```
## Load the CSV file:
dat <- read.csv2(
   file = "https://zenodo.org/record/6805623/files/data.csv?download=1",
   na.strings = ",
   row.names = 1,
   stringsAsFactors = TRUE
) |>mutate(across(HSC_R:TSO_L, as.factor))
## Summarize the dataset:
summary(dat)
```
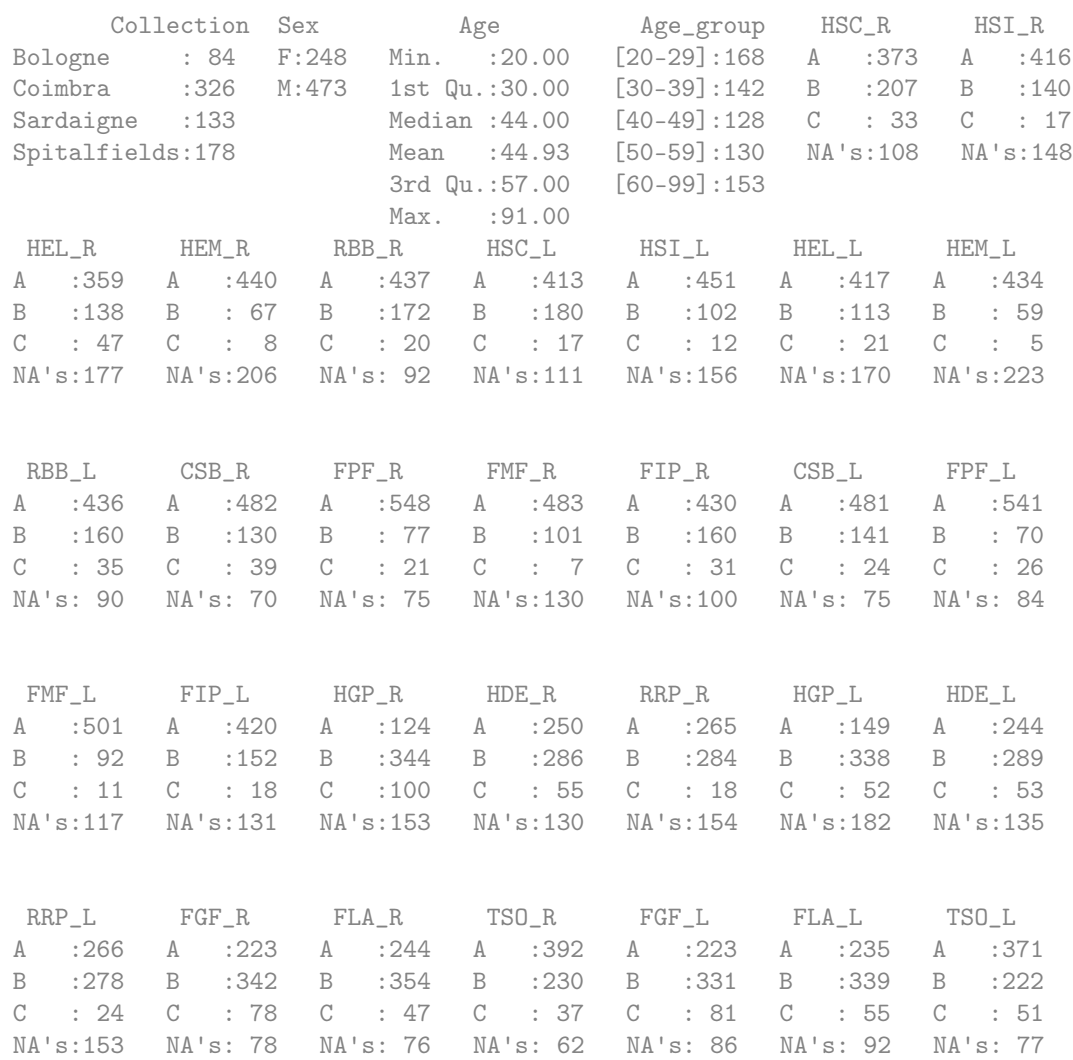

We replicate here the Table 2 from our main text (description of the population samples):

```
## Replication of table 2 from the main text:
with(dat, ftable(Collection, Sex, Age_group))
```
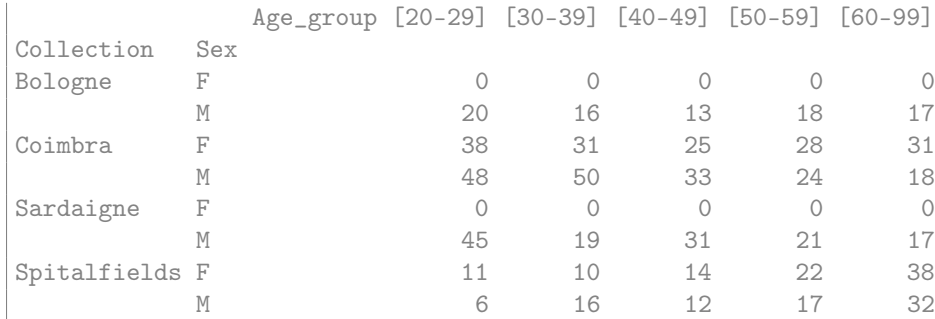

Finally, we convert all entheseal loci into *ordered* factors:

## Convert entheseal sites into ordered factors: dat <- mutate(dat, across(HSC\_R:TSO\_L, factor, ordered = TRUE))

# <span id="page-6-0"></span>**3. General approach for each entheseal locus**

#### <span id="page-6-1"></span>**3.1. Mosaic plots and barplots**

Barplots (e.g., Figure 1 of our main text) and mosaic plots [\(Friendly, 1994\)](#page-17-6) (e.g., Figure 2 of our main text) are first created to visualize the distribution of entheseal changes across age groups, and their relationship with sex. See Section [4.1](#page-10-1) of the present document for an example of R code for the case of the enthesis HDE\_L.

#### <span id="page-6-2"></span>**3.2. Relationship between age and entheseal changes**

Table [3](#page-7-0) below summarizes part of Tables 3–4 from our main text, by giving the Spearman correlation coefficient between age-at-death and the scores of entheseal changes (as an ordinal variable). Alternatively, a correlation ratio, denoted  $\eta^2$ , is also given for the relationship between age-at-death and entheseal changes (as a nominal variable) [\(Saporta, 2011\)](#page-17-7).

```
## Initialize an empty matrix:
sites \leq colnames(dat)[-c(1:4)]
matcor \leq matrix(NA, nrow = length(sites), ncol = 2)
rownames(matcor) <- sites
colnames(matcor) <- c("Sperman coef.", "eta2")
## Fill in the matrix:
for (j in sites) {
    \text{matcor}[j, 1] \leq \text{cor}(x = \text{as.numeric}(\text{dat}\$\text{Age}),y = as .numeric(dat[, j]),
                           method = "spearman",
                           use = "complete.obs")
```

```
\texttt{macro}[\texttt{j}, 2] \leftarrow \texttt{eta2(x = dat$Age, groups = dat[, j])}
## Display the resulting matrix:
```

```
print(round(matcor, 3))
```
<span id="page-7-0"></span>

|                  | Sperman coef. | eta2  |
|------------------|---------------|-------|
| HSC_R            | 0.506         | 0.267 |
| HSI R            | 0.442         | 0.214 |
| HEL R            | 0.628         | 0.401 |
| HEM_R            | 0.415         | 0.197 |
| RBB_R            | 0.404         | 0.181 |
| HSC_L            | 0.476         | 0.238 |
| $HSI_L$          | 0.466         | 0.246 |
| HEL L            | 0.583         | 0.377 |
| HEM L            | 0.405         | 0.19  |
| RBB L            | 0.461         | 0.227 |
| CSB <sub>R</sub> | 0.464         | 0.232 |
| FPF R            | 0.431         | 0.21  |
| FMF R            | 0.471         | 0.242 |
| FIP R            | 0.421         | 0.206 |
| CSB <sub>L</sub> | 0.476         | 0.242 |
| FPF_L            | 0.427         | 0.204 |
| FMF_L            | 0.42          | 0.192 |
| FIP L            | 0.439         | 0.206 |
| HGP R            | 0.509         | 0.261 |
| HDE R            | 0.498         | 0.238 |
| RRP R            | 0.528         | 0.255 |
| HGP L            | 0.517         | 0.254 |
| HDE L            | 0.48          | 0.216 |
| RRP L            | 0.526         | 0.256 |
| FGF R            | 0.64          | 0.381 |
| FLA R            | 0.64          | 0.391 |
| TSO R            | 0.372         | 0.132 |
| FGF L            | 0.649         | 0.395 |
| FLA L            | 0.629         | 0.373 |
| TSO L            | 0.391         | 0.149 |

Table 3: Spearman coefficients and correlation ratios  $(\eta^2)$  between age (or age groups) and entheseal changes at each locus.

#### <span id="page-8-0"></span>**3.3. Ordinal logistic regression models**

For each entheseal site, an ordinal logistic regression model is defined as follows:

site  $\sim$  Age + Sex + Age:Sex

In Table [5](#page-9-0) (in our main text and below), we summarize the results of such models for each entheseal site, by testing the main effects of the two covariates (age-at-death and sex) along with their interaction term.

```
### Replication of Table 5 from the main text:
## Initialize an empty matrix:
resolr \leq matrix(NA, ncol = 3, nrow = length(sites))
rownames(resolr) <- sites
colnames(resolr) <- c("Age", "Sex", "Age x Sex")
## Build OLR models:
for (s in sites) {
    olrs <- polr(
        formula = as.formula(paste(s, " Age * Sex")),
        data = dat)
    resolr[s, ] <- Anova(olrs)$"Pr(>Chisq)"
}
## Print table of results:
round(print(resolr), 3)
```
#### <span id="page-8-1"></span>**3.4. Main effect of age**

The main effect of age is already proved *via* the ordinal logistic regression models above. However, it can be assessed and described more precisely. We adopted two different approaches:

- 1. A Fisher exact test is performed to compare each pair of age groups (e.g., [20-29] vs. [30-39], etc.), thus offering some kind of *post-hoc* tests after having proved the global effect of age — a process known as *ransacking* [\(Sharpe, 2015\)](#page-17-5).
- 2. Furthermore, for each pair of age groups, a generalized odds ratio is computed [\(Agresti,](#page-17-8) [1980\)](#page-17-8) along with its 95% confidence interval; see main text for a detailed explanation.

<span id="page-9-0"></span>

|                  | Age            | Sex            | Age x Sex |
|------------------|----------------|----------------|-----------|
| $HSC_R$          | 0              | 0.003          | 0.001     |
| HSI_R            | 0              | 0.986          | 0.191     |
| HEL_R            | 0              | 0              | 0.266     |
| HEM_R            | $\overline{0}$ | 0.004          | 0.388     |
| RBB R            | $\overline{0}$ | 0              | 0.456     |
| HSC_L            | 0              | 0              | 0.742     |
| $HSI_L$          | $\overline{0}$ | 0.764          | 0.325     |
| HEL L            | 0              | 0.001          | 0.779     |
| HEM_L            | $\overline{0}$ | 0.038          | 0.162     |
| RBB L            | $\overline{0}$ | 0              | 0.086     |
| CSB <sub>R</sub> | 0              | 0.042          | 0.542     |
| FPF R            | $\overline{0}$ | 0.007          | 0.491     |
| FMF R            | 0              | 0.261          | 0.372     |
| FIP R            | $\overline{0}$ | 0              | 0.358     |
| CSB <sub>L</sub> | $\overline{0}$ | 0.058          | 0.802     |
| FPF L            | 0              | 0.001          | 0.885     |
| FMF L            | $\overline{0}$ | 0.944          | 0.373     |
| $FIP_L$          | $\overline{0}$ | $\overline{0}$ | 0.693     |
| HGP_R            | $\overline{0}$ | 0              | 0.396     |
| HDE R            | $\overline{0}$ | $\overline{0}$ | 0.272     |
| RRP R            | 0              | $\overline{0}$ | 0.438     |
| HGP L            | $\overline{0}$ | $\overline{0}$ | 0.995     |
| HDE L            | $\overline{0}$ | $\overline{0}$ | 0.435     |
| RRP L            | 0              | 0              | 0.855     |
| FGF R            | $\overline{0}$ | 0.084          | 0.043     |
| FLA_R            | 0              | 0              | 0.019     |
| TSO R            | 0              | 0.001          | 0.19      |
| FGF L            | $\overline{0}$ | 0.529          | 0.143     |
| FLA L            | $\overline{0}$ | 0              | 0.018     |
| TSO L            | $\overline{0}$ | 0.006          | 0.929     |

Table 5: *p*-values (rounded at the third decimal place) for the main effects of Age and Sex, and for the interaction between Age and Sex, in an ordinal logistic regression model with the corresponding entheseal site as response variable.

# <span id="page-10-0"></span>**4. Detailed application for the loci** HDE\_L **and** HEL\_L

#### <span id="page-10-1"></span>**4.1. Descriptive statistics**

A stacked barplot describing the distribution of entheseal stages across age groups in the whole sample can be found in Figure [1](#page-10-2) (below and in our main text).

```
### Replication of Figure 1:
layout(mat = matrix(c(1, 2), ncol = 2), widths = c(0.45, 0.55))
with(dat, table(HDE_L, Age_group)) |>
    prop.table(margin = 2) |>
    apply(MARGIN = 2, FUN = "*", 100) |>
    subset(c(FALSE, TRUE, TRUE)) |>
    barplot(col = c("conflowerblue", "navy"), ylim = <math>c(0, 100)</math>,ylab = "% of individuals", xlab = "Age group",
            main = "Distribution of entheseal changes for HDE_L")
with(dat, table(HEL_L, Age_group)) |>
    prop.table(margin = 2) |>
    apply(MARGIN = 2, FUN = "*", 100) |>
    subset(c(FALSE, TRUE, TRUE)) |>
    barplot(col = c("cornflowerblue", "navy"),legent .text = TRUE,args.length = list(x = 7, y = 95),
            xlim = c(0, 7), ylim = c(0, 100),ylab = "% of individuals", xlab = "Age group",
            main = "Distribution of entheseal changes for HEL_L")
```
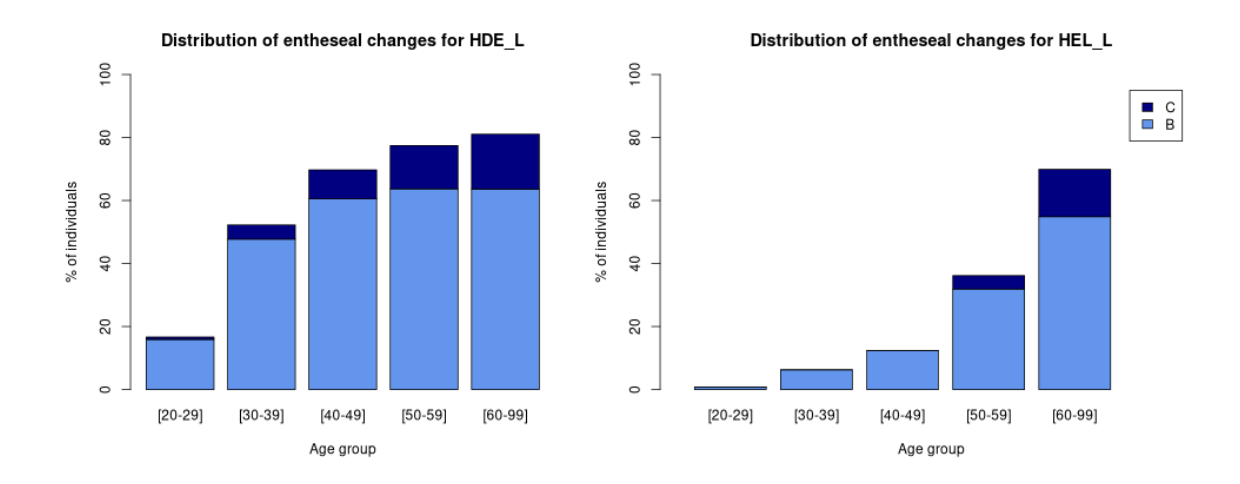

<span id="page-10-2"></span>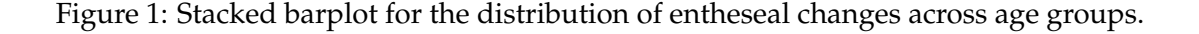

More precisely, a *mosaic plot* describing the distribution of stages of HDE\_L by age and sex can be found in Figure [2](#page-11-1) (below and in our main text).

```
## Replication of Figure 2:
mosaic(
    \tilde{\phantom{a}} Sex + Age_group + HDE_L,
    data = dat,highlighting = "HDE_L",
    highlighting_fill = c("lightblue", "cornflowerblue", "navy")
)
```
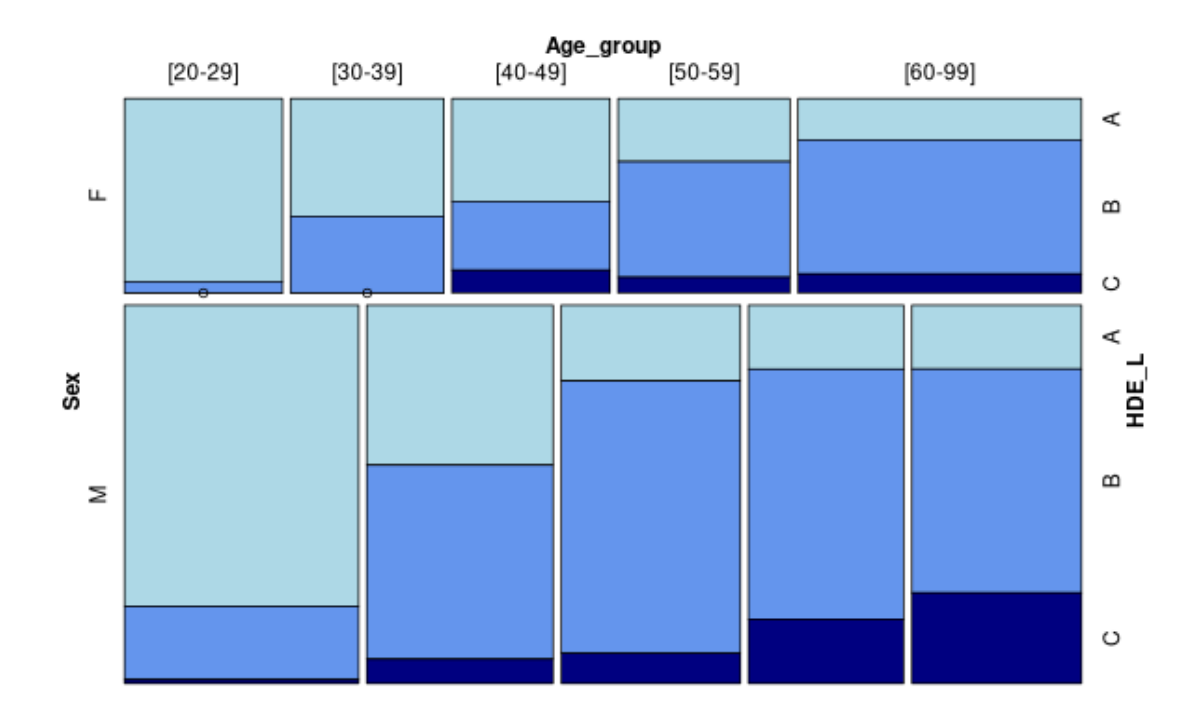

<span id="page-11-1"></span>Figure 2: Mosaic plot for entheseal changes in HDE\_L locus by sex and age group.

#### <span id="page-11-0"></span>**4.2. Plot for severe entheseal changes (stage C)**

The R code below allows for the replication of Figure [3](#page-12-1) in our main text.

```
## Replication of Figure 3:
par(mfrow = c(1, 2))barplot2(dat, sex = "F", legend = FALSE)
barplot2(dat, sex = "M")
```
<span id="page-12-1"></span>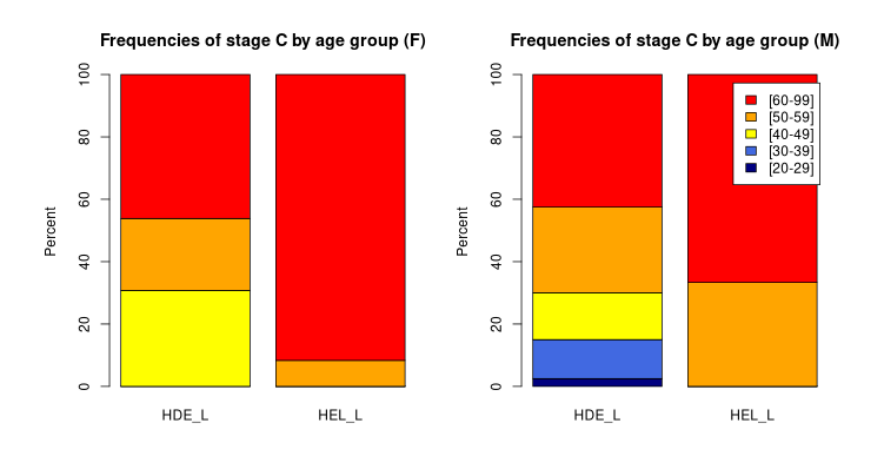

Figure 3: Relative frequencies of the most severe entheseal modification (stage C) by age group, depending on sex.

# <span id="page-12-0"></span>**4.3. Descriptive statistics (continued)**

The R code below allows for the replication of Figure [4](#page-12-2) for our main text.

```
## Replication of Figure 4:
mosaic(
    \tilde{\phantom{a}} Sex + Age_group + HEL_L,
    data = dat,highlighting = "HEL_L",
    highlighting_fill = c("lightblue", "cornflowerblue", "navy")
)
```
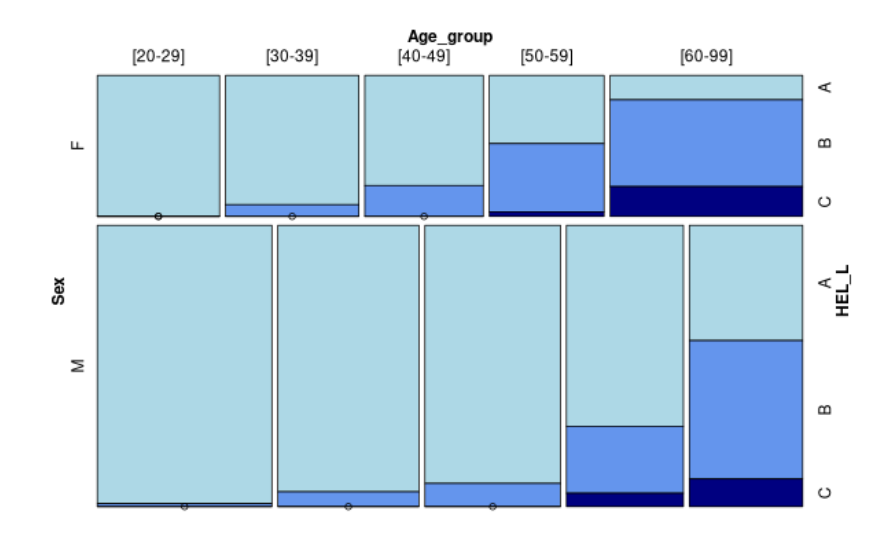

<span id="page-12-2"></span>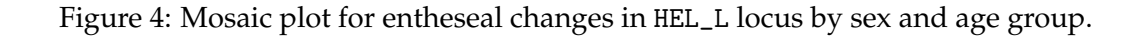

#### <span id="page-13-0"></span>**4.4. Main effect of sex (for locus** HDE\_L**)**

The main effect of sex can be assessed either by a logistic regression model or a log-linear model [\(Christensen, 1997\)](#page-17-9).

#### <span id="page-13-1"></span>**4.4.1. Ordinal logistic regression**

The analysis of deviance table is given below:

```
## Logistic regression:
olr_delt <- polr(
    formula = HDE_L <sup>\sim</sup> Age_group * Sex,data = dat)
Anova(olr_delt)
```

```
Analysis of Deviance Table (Type II tests)
Response: HDE_L
         LR Chisq Df Pr(>Chisq)
Age_group 176.871 4 < 2.2e-16 ***<br>Sex 21.523 1 3.497e-06 ***
              Sex 21.523 1 3.497e-06 ***
Age_group:Sex 1.351 4 0.8527
---
Signif. codes: 0 '***' 0.001 '**' 0.01 '*' 0.05 '.' 0.1 ' ' 1
```
The global conclusions would remain unchanged when using raw age (in years) instead of age groups, as illustrated below:

```
## Logistic regression:
 olr_delt2 <- polr(
     formula = HDE_L \sim Age * Sex,
     data = dat)
 Anova(olr_delt2)
Analysis of Deviance Table (Type II tests)
Response: HDE_L
       LR Chisq Df Pr(>Chisq)
Age 156.784 1 < 2.2e-16 ***
Sex 26.683 1 2.397e-07 ***
Age:Sex 0.609 1 0.4353
---Signif. codes: 0 '***' 0.001 '**' 0.01 '*' 0.05 '.' 0.1 ' ' 1
```
#### <span id="page-13-2"></span>**4.4.2. Log-linear models**

Below, we first define a *saturated* log-linear model (i.e., including all possible main effects and interaction terms), and then we apply a stepwise procedure for model selection in order to find the best model according to this procedure.

```
## Turn data into a table of counts:
 counts \langle - \text{dat} | \rangleselect(Sex, Age_group, HDE_L) |>
     ftable() |>
     as.data.frame()
 ## Saturated log-linear model:
 lls_delt <- glm(Freq \degree Sex * Age_group * HDE_L,
                 family = poisson, data = counts)## Stepwise (backward) model selection:
 llbest_delt <- step(lls_delt, direction = "backward")
Start: AIC=185.52
Freq ~ Sex * Age_group * HDE_L
                    Df Deviance AIC
- Sex:Age_group:HDE_L 8 12.132 181.66
<none> 0.000 185.52
Step: AIC=181.65
Freq ~ Sex + Age_group + HDE_L + Sex:Age_group + Sex:HDE_L +
```

```
Age_group:HDE_L
              Df Deviance AIC
<none> 12.132 181.65
- Sex:HDE_L 2 33.115 198.64
- Sex:Age_group 4 41.577 203.10
- Age_group:HDE_L 8 188.464 341.99
```
This suggests that the three-way interaction term (Sex:Age\_group:HDE\_L) may not be included in the model, i.e. that sex and age do not interact relative to entheseal changes on the locus, a result which is consistent with the logistic regression model above.

Alternatively, one can also show that this interaction term is not relevant using a test between two nested log-linear models, as illustrated below:

```
## Submodel without three-way interaction:
llr_delt <- update(lls_delt, ~ . - (Sex:Age_group:HDE_L))
## Test between the two nested models:
anova(lls_delt, llr_delt, test = "Chi")
```

```
Analysis of Deviance Table
Model 1: Freq ~ Sex * Age_group * HDE_L
Model 2: Freq ~ Sex + Age_group + HDE_L + Sex:Age_group + Sex:HDE_L +
   Age_group:HDE_L
Resid. Df Resid. Dev Df Deviance Pr(>Chi)
1 0 0.000
2 8 12.132 -8 -12.132 0.1454
```
#### **4.5. Main effect of age (for locus** HDE\_L**)**

#### <span id="page-15-0"></span>**4.5.1. Male individuals**

Table [6](#page-15-4) (in our main text and below) presents the same results for female individuals only.

```
## Compare age groups (males only):
compare\_ag(data = subset(data, Sex == "M"), site = "HDE_L")
```
<span id="page-15-4"></span>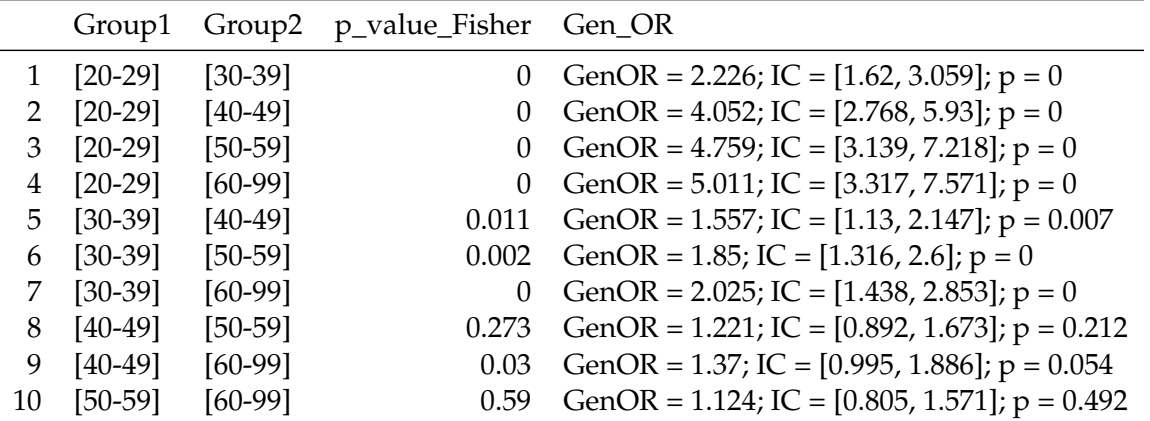

Table 6: Pairwise comparisons of age groups using Fisher exact tests (uncorrected *p*-values) and Generalized odds ratios, for males only.

#### <span id="page-15-1"></span>**4.5.2. Female individuals**

Table [7](#page-16-0) (in our main text and below) presents the same results for female individuals only.

```
## Compare age groups (females only):
compare\_ag(data = subset(data, Sex == "F"), site = "HDE_L")
```
### <span id="page-15-2"></span>**5. Supplementary results**

The following results are not presented in our main text, and give further insight about the relationship between age and entheseal changes.

# <span id="page-15-3"></span>**5.1.**  $\chi^2$  residuals

Following [Sharpe](#page-17-5) [\(2015\)](#page-17-5), Tables [8](#page-16-1) and [9](#page-17-10) provide the  $\chi^2$  residuals for the association between age groups and entheseal stages.

```
## Chi-squared residuals for HDE_L:
chisq_resid(age = dat$Age_group, locus = dat$HDE_L)
```

|    | Group1    |           | Group2 p_value_Fisher Gen_OR |                                                        |
|----|-----------|-----------|------------------------------|--------------------------------------------------------|
|    | $[20-29]$ | $[30-39]$ |                              | 0.001 GenOR = 2.008; IC = $[1.325, 3.043]$ ; p = 0.001 |
|    | $[20-29]$ | $[40-49]$ | $\theta$                     | GenOR = 2.44; IC = [1.562, 3.814]; $p = 0$             |
| 3  | $[20-29]$ | $[50-59]$ | $\theta$                     | GenOR = $4.286$ ; IC = [2.475, 7.422]; p = 0           |
| 4  | $[20-29]$ | $[60-99]$ | $\theta$                     | GenOR = $6.514$ ; IC = [3.777, 11.236]; p = 0          |
|    | 5 [30-39] | $[40-49]$ |                              | 0.165 GenOR = 1.28; IC = [0.788, 2.081]; $p = 0.318$   |
| 6  | $[30-39]$ | $[50-59]$ |                              | 0.023 GenOR = 1.914; IC = [1.168, 3.137]; $p = 0.01$   |
| 7  | $[30-39]$ | $[60-99]$ | $\theta$                     | GenOR = 2.519; IC = [1.59, 3.992]; $p = 0$             |
| 8  | $[40-49]$ | $[50-59]$ | 0.135                        | GenOR = 1.392; IC = $[0.843, 2.298]$ ; p = 0.197       |
| 9  | $[40-49]$ | $[60-99]$ | 0.003                        | GenOR = 1.74; IC = $[1.07, 2.828]$ ; p = 0.025         |
| 10 | $[50-59]$ | $[60-99]$ | 0.498                        | GenOR = 1.257; IC = $[0.837, 1.888]$ ; p = 0.27        |

Table 7: Pairwise comparisons of age groups using Fisher exact tests (uncorrected *p*-values) and Generalized odds ratios, for females only.

<span id="page-16-1"></span><span id="page-16-0"></span>

|    | Age       | Type         | A       | В       | $\subset$ |
|----|-----------|--------------|---------|---------|-----------|
| 1  | $[20-29]$ | Observed     | 110     | 21      | 1         |
| 2  | $[20-29]$ | Pearson res. | 7.42    | -5.47   | -3.17     |
| 3  | $[20-29]$ | Std. res.    | 11.04   | -8.72   | -3.77     |
| 4  | $[30-39]$ | Observed     | 53      | 53      | 5         |
| 5  | $[30-39]$ | Pearson res. | 1       | $-0.24$ | -1.59     |
| 6  | $[30-39]$ | Std. res.    | 1.45    | $-0.37$ | -1.85     |
| 7  | $[40-49]$ | Observed     | 33      | 66      | 10        |
| 8  | $[40-49]$ | Pearson res. | $-1.84$ | 1.67    | 0.05      |
| 9  | $[40-49]$ | Std. res.    | -2.67   | 2.6     | 0.05      |
| 10 | $[50-59]$ | Observed     | 23      | 65      | 14        |
| 11 | $[50-59]$ | Pearson res. | -2.99   | 2.07    | 1.57      |
| 12 | $[50-59]$ | Std. res.    | $-4.3$  | 3.2     | 1.81      |
| 13 | $[60-99]$ | Observed     | 25      | 84      | 23        |
| 14 | $[60-99]$ | Pearson res. | $-4.04$ | 2.34    | 3.2       |
| 15 | $[60-99]$ | Std. res.    | -6.01   | 3.74    | 3.81      |

Table 8: Left deltoid tuberosity: contingency table for stages and age groups. ("Observed:" observed frequency; "Pearson res.": Pearson residuals in  $\chi^2$  test; "Std. Res.": standardized residuals in  $\chi^2$  test.)

## Chi-squared residuals for HEL\_L: chisq\_resid(age = dat\$Age\_group, locus = dat\$HEL\_L)

<span id="page-17-10"></span>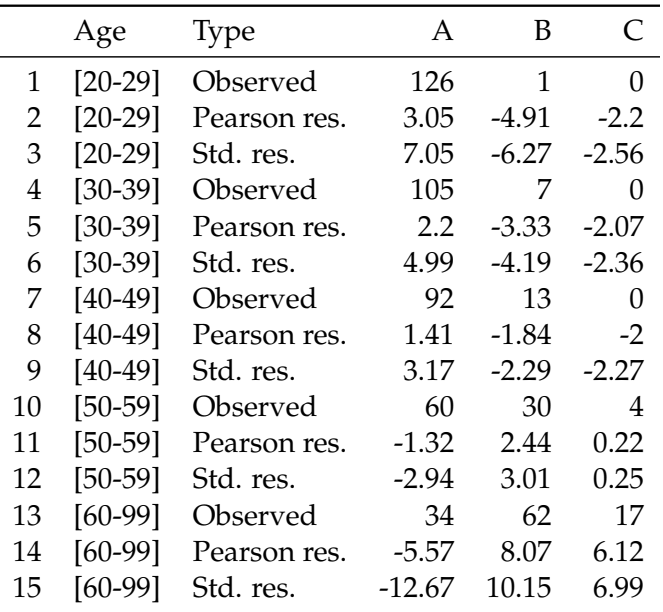

Table 9: Left deltoid tuberosity: contingency table for stages and age groups. ("Observed:" observed frequency; "Pearson res.": Pearson residuals in  $\chi^2$  test; "Std. Res.": standardized residuals in  $\chi^2$  test.)

#### **References**

- <span id="page-17-8"></span>Agresti, A. (1980). Generalized Odds Ratios for Ordinal Data. *Biometrics*, *36*(1), 59. doi[:10.2307/2530495](https://doi.org/10.2307/2530495)
- <span id="page-17-9"></span>Christensen, R. (1997). *Log-linear models and logistic regression* (Second ed.). New York: Springer.
- <span id="page-17-6"></span>Friendly, M. (1994). Mosaic Displays for Multi-Way Contingency Tables. *Journal of the American Statistical Association*, *89*(425), 190–200. doi[:10.1080/01621459.1994.10476460](https://doi.org/10.1080/01621459.1994.10476460)
- <span id="page-17-4"></span>Listi, G. A. (2016). The Use of Entheseal Changes in the Femur and Os Coxa for Age Assessment. *Journal of Forensic Sciences*, *61*(1), 12–18. doi[:10.1111/1556-4029.12905](https://doi.org/10.1111/1556-4029.12905)
- <span id="page-17-1"></span>R Core Team. (2022). *R: A language and environment for statistical computing. R Foundation for Statistical Computing, Vienna, Austria.* Retrieved from <https://www.R-project.org/>
- <span id="page-17-7"></span>Saporta, G. (2011). *Probabilités, analyse des données et statistique* (2e ed.). Paris: Technip.
- <span id="page-17-2"></span>Schulte, E., Davison, D., Dye, T., & Dominik, C. (2012). A Multi-Language Computing Environment for Literate Programming and Reproducible Research. *Journal of Statistical Software*, *46*(1), 1–24. doi[:10.18637/jss.v046.i03](https://doi.org/10.18637/jss.v046.i03)
- <span id="page-17-5"></span>Sharpe, D. (2015). Chi-Square Test is Statistically Significant: Now What? *Practical Assessment, Research, and Evaluation*, *20*(1). doi[:10.7275/tbfa-x148](https://doi.org/10.7275/tbfa-x148)
- <span id="page-17-3"></span><span id="page-17-0"></span>Simonsohn, U., & Gruson, H. (2021). *Groundhog: Reproducible Scripts via Version-Specific Package Loading.* Retrieved from <https://CRAN.R-project.org/package=groundhog> Villotte, S. (2022). *Data set EC Age.* Zenodo. doi[:10.5281/ZENODO.6805622](https://doi.org/10.5281/ZENODO.6805622)